# **SpectroscoPyx Documentation**

*Release 0.1.0*

**SpectroscoPyx Community**

**Jan 23, 2020**

# **CONTENTS**

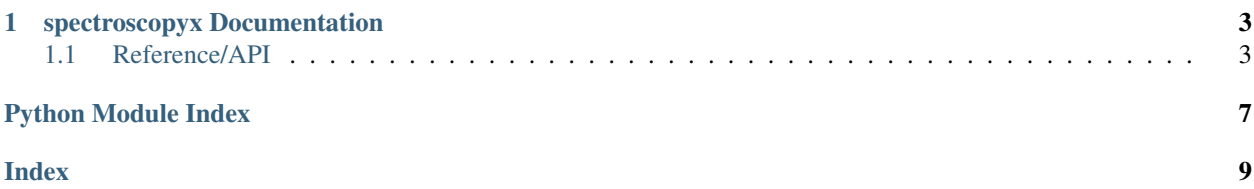

SpectroscoPyx is an open source community-developed core Python package for spectroscopyx.

#### **CHAPTER**

### **ONE**

### **SPECTROSCOPYX DOCUMENTATION**

<span id="page-6-6"></span><span id="page-6-0"></span>This is the documentation for spectroscopyx.

### <span id="page-6-1"></span>**1.1 Reference/API**

### <span id="page-6-5"></span>**1.1.1 spectroscopyx Package**

#### **Functions**

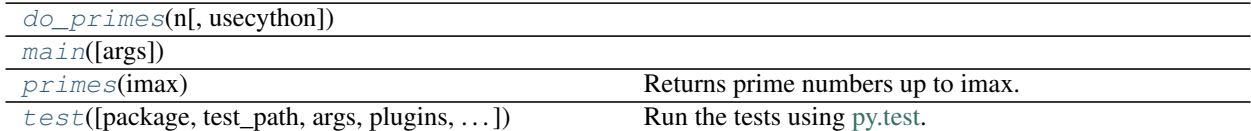

#### **do\_primes**

<span id="page-6-2"></span>spectroscopyx.**do\_primes**(*n*, *usecython=False*)

#### **main**

<span id="page-6-3"></span>spectroscopyx.**main**(*args=None*)

#### **primes**

<span id="page-6-4"></span>spectroscopyx.**primes**(*imax*) Returns prime numbers up to imax.

Parameters imax  $(int)$  $(int)$  $(int)$  – The number of primes to return. This should be less or equal to 10000.

Returns result – The list of prime numbers.

Return type [list](https://docs.python.org/3/library/stdtypes.html#list)

#### <span id="page-7-1"></span>**test**

<span id="page-7-0"></span>spectroscopyx.**test**(*package=None*, *test\_path=None*, *args=None*, *plugins=None*, *verbose=False*, *pastebin=None*, *remote\_data=False*, *pep8=False*, *pdb=False*, *coverage=False*, *open\_files=False*, *\*\*kwargs*)

Run the tests using [py.test.](http://pytest.org/latest) A proper set of arguments is constructed and passed to [pytest.main.](http://pytest.org/latest/builtin.html#pytest.main)

#### **Parameters**

- **package** ([str,](https://docs.python.org/3/library/stdtypes.html#str) optional) The name of a specific package to test, e.g. 'io.fits' or 'utils'. If nothing is specified all default tests are run.
- **test\_path** ([str,](https://docs.python.org/3/library/stdtypes.html#str) optional) Specify location to test by path. May be a single file or directory. Must be specified absolutely or relative to the calling directory.
- **args** ([str,](https://docs.python.org/3/library/stdtypes.html#str) optional) Additional arguments to be passed to [pytest.main](http://pytest.org/latest/builtin.html#pytest.main) in the args keyword argument.
- **plugins** ([list,](https://docs.python.org/3/library/stdtypes.html#list) optional) Plugins to be passed to [pytest.main](http://pytest.org/latest/builtin.html#pytest.main) in the plugins keyword argument.
- **verbose** ([bool,](https://docs.python.org/3/library/functions.html#bool) optional) Convenience option to turn on verbose output from [py.test.](http://pytest.org/latest/) Passing True is the same as specifying  $-v$  in args.
- **pastebin** ({'failed','all',None}, optional) Convenience option for turning on [py.test](http://pytest.org/latest/) pastebin output. Set to 'failed' to upload info for failed tests, or 'all' to upload info for all tests.
- **remote\_data** ([bool,](https://docs.python.org/3/library/functions.html#bool) optional) Controls whether to run tests marked with @remote\_data. These tests use online data and are not run by default. Set to True to run these tests.
- **pep8** ([bool,](https://docs.python.org/3/library/functions.html#bool) optional) Turn on PEP8 checking via the [pytest-pep8 plugin](http://pypi.python.org/pypi/pytest-pep8) and disable normal tests. Same as specifying  $-$ -pep8 -k pep8 in args.
- **pdb** ([bool,](https://docs.python.org/3/library/functions.html#bool) optional) Turn on PDB post-mortem analysis for failing tests. Same as specifying '--pdb' in args.
- **coverage** ([bool,](https://docs.python.org/3/library/functions.html#bool) optional) Generate a test coverage report. The result will be placed in the directory htmlcov.
- **open\_files** ([bool,](https://docs.python.org/3/library/functions.html#bool) optional) Fail when any tests leave files open. Off by default, because this adds extra run time to the test suite. Requires the [psutil](https://pypi.python.org/pypi/psutil) package.
- **parallel** ([int,](https://docs.python.org/3/library/functions.html#int) optional) When provided, run the tests in parallel on the specified number of CPUs. If parallel is negative, it will use the all the cores on the machine. Requires the [pytest-xdist](https://pypi.python.org/pypi/pytest-xdist) plugin installed. Only available when using Astropy 0.3 or later.
- **kwargs** Any additional keywords passed into this function will be passed on to the astropy test runner. This allows use of test-related functionality implemented in later versions of astropy without explicitly updating the package template.

#### <span id="page-8-1"></span>**Classes**

[UnsupportedPythonError](#page-8-0)

**UnsupportedPythonError**

<span id="page-8-0"></span>**exception** spectroscopyx.**UnsupportedPythonError**

**Class Inheritance Diagram**

UnsupportedPythonError

## PYTHON MODULE INDEX

#### <span id="page-10-0"></span> $S$

 $spectroscopyx, 3$ 

### **INDEX**

### <span id="page-12-0"></span>D

do\_primes() (*in module spectroscopyx*), [3](#page-6-6)

### M

main() (*in module spectroscopyx*), [3](#page-6-6)

### P

primes() (*in module spectroscopyx*), [3](#page-6-6)

# S

spectroscopyx (*module*), [3](#page-6-6)

### T

test() (*in module spectroscopyx*), [4](#page-7-1)

### $\bigcup$

UnsupportedPythonError, [5](#page-8-1)